Załączniki do uchwały Państwowej Komisji Wyborczej z dnia 19 kwietnia 2010 r. (poz. .........)

Załącznik nr 1 .................................................[\\*\)](#page-2-0)

**WYBORY PREZYDENTA RZECZYPOSPOLITEJ POLSKIEJ** Kod terytorialny gminy  $\begin{array}{|c|c|c|c|c|c|} \hline \end{array}$  Nr obwodu głosowania Siedziba Obwodowej Komisji Wyborczej (adres) Gmina Województwo Okręgowa Komisja Wyborcza Nr W

# **PROTOKÓŁ GŁOSOWANIA na kandydatów na Prezydenta Rzeczypospolitej Polskiej**

Głosowanie rozpoczęło się w dniu ..................................... 20......... r. o godz. ......... i trwało bez przerwy do godz. ......... .

#### **I. ROZLICZENIE KART DO GŁOSOWANIA**

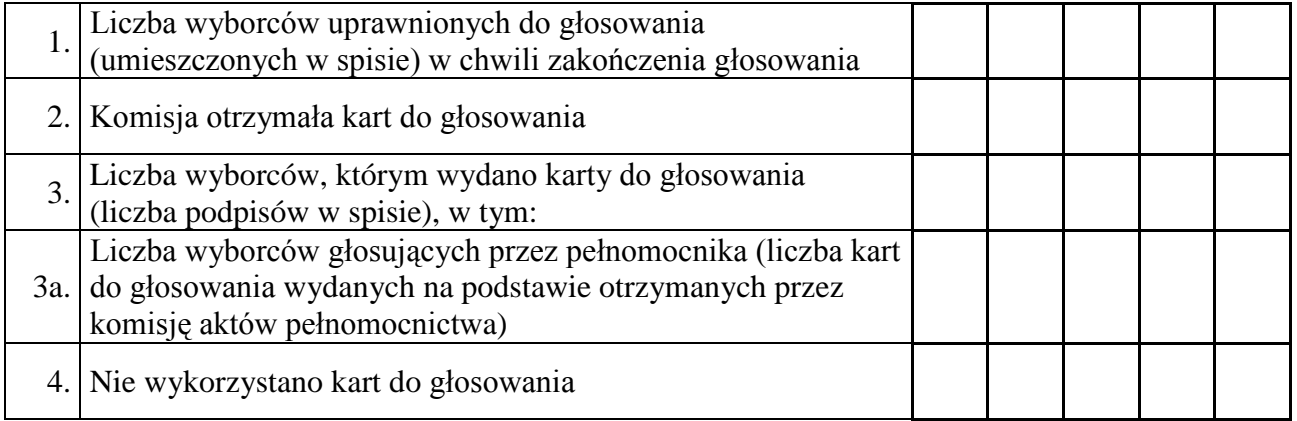

**Uwaga!** Suma liczb z pkt 3 i 4 powinna być równa liczbie z pkt 2; jeśli tak nie jest — przypuszczalną przyczynę należy omówić w punkcie 9.

# **II. USTALENIE WYNIKÓW GŁOSOWANIA**

Komisja stwierdziła, że pieczęcie na urnie pozostały nienaruszone. Po wyjęciu kart z urny Komisja ustaliła na ich podstawie następujące wyniki głosowania:

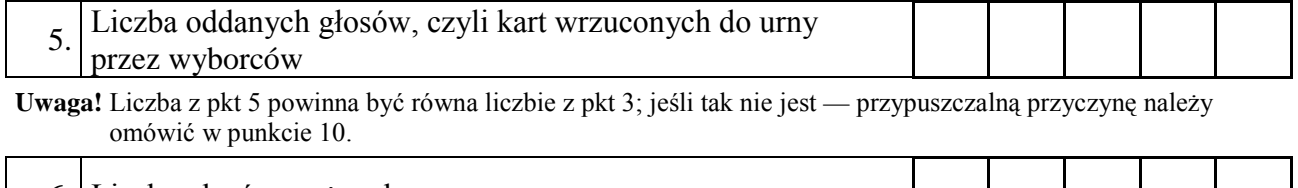

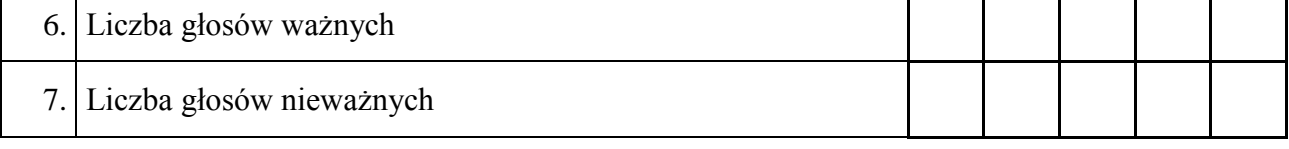

**Uwaga!** Liczba z pkt 5 **musi** być równa sumie liczb z pkt 6 i pkt 7.

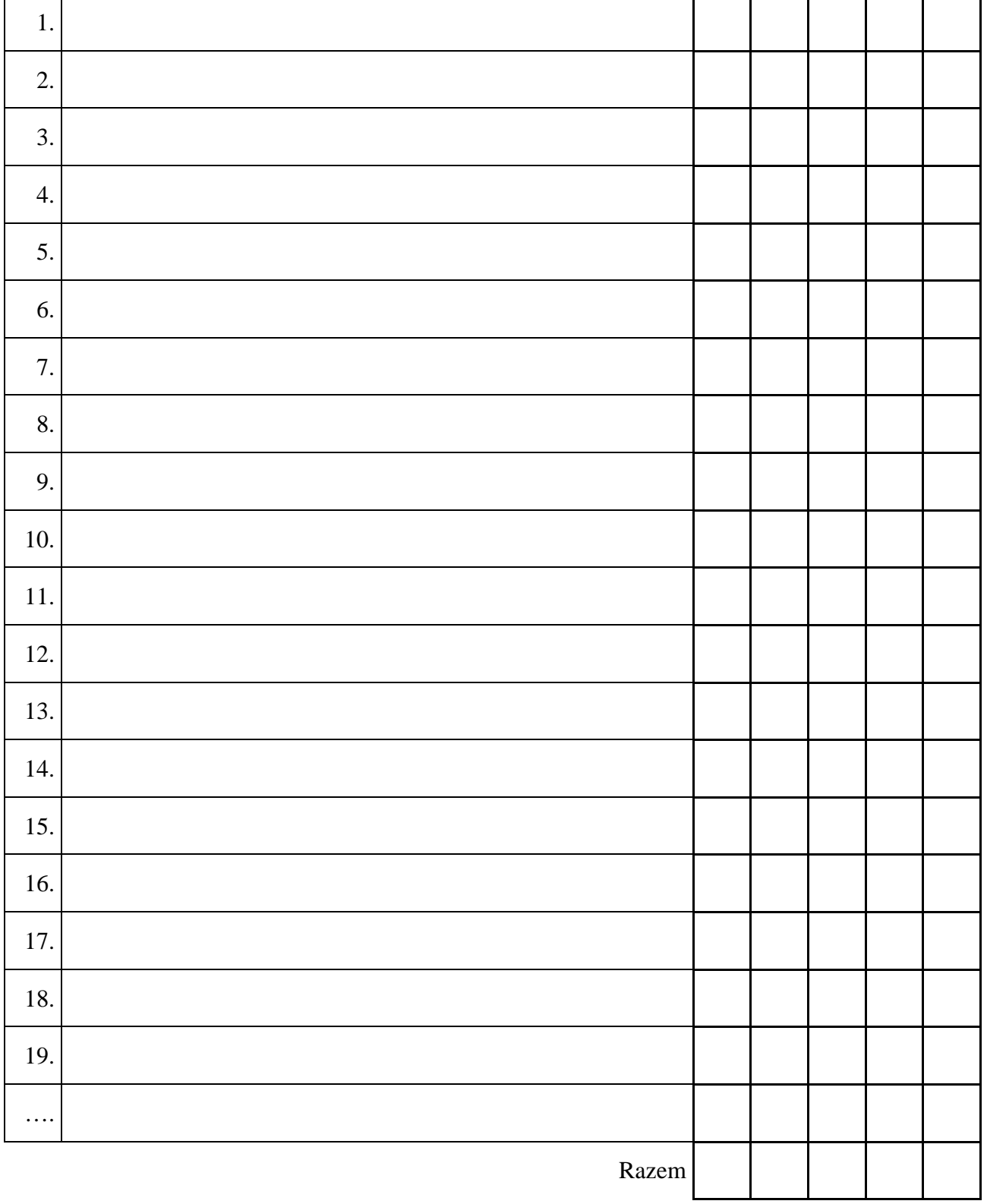

# 8. **Poszczególni kandydaci otrzymali następującą liczbę głosów ważnych:**

— —

Uwaga! Suma głosów oddanych na wszystkich kandydatów (rubryka "Razem") musi być równa liczbie z pkt 6, czyli liczbie głosów ważnych.

#### **III. UWAGI I ADNOTACJE**

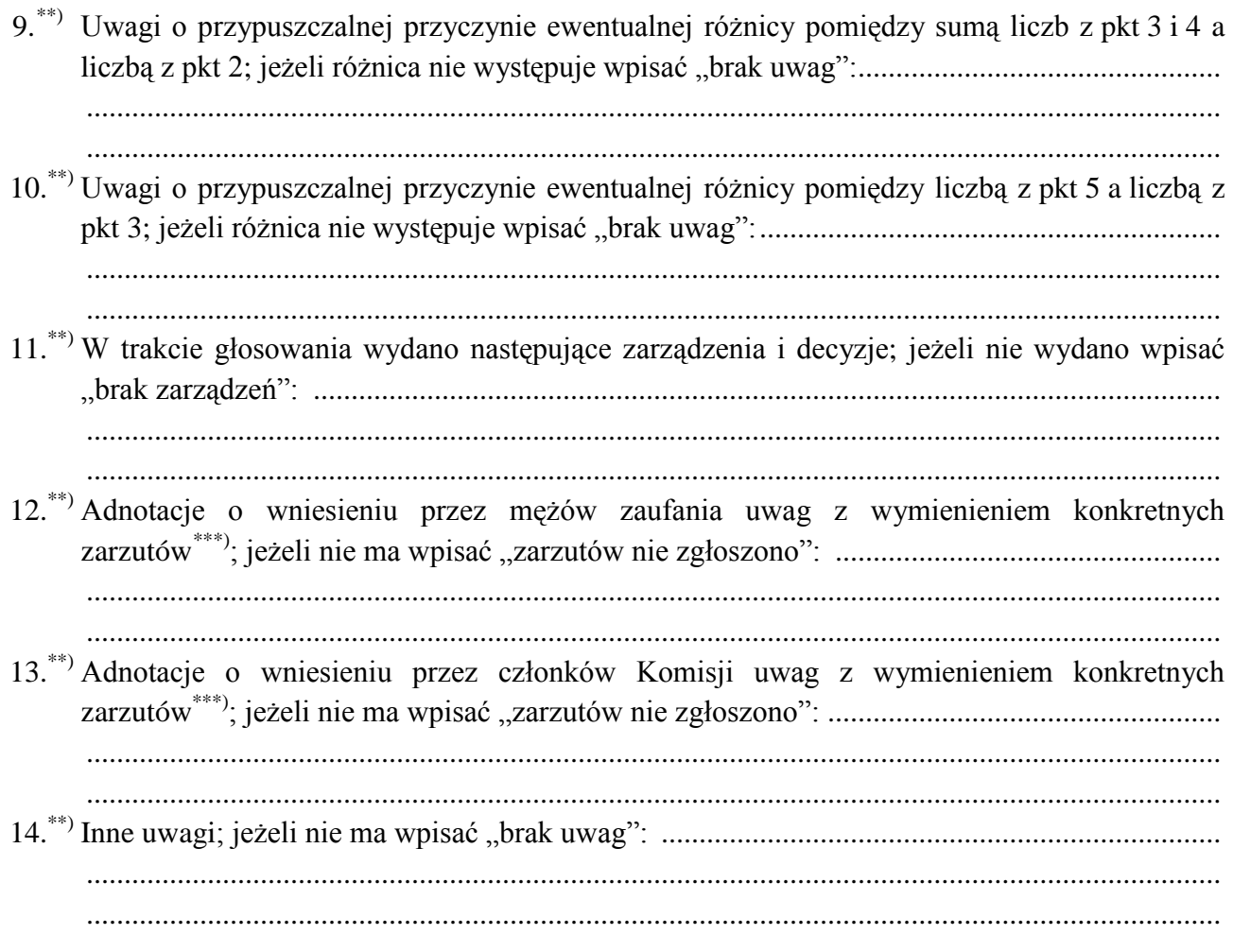

Przy sporządzeniu protokołu obecni byli członkowie Komisji:

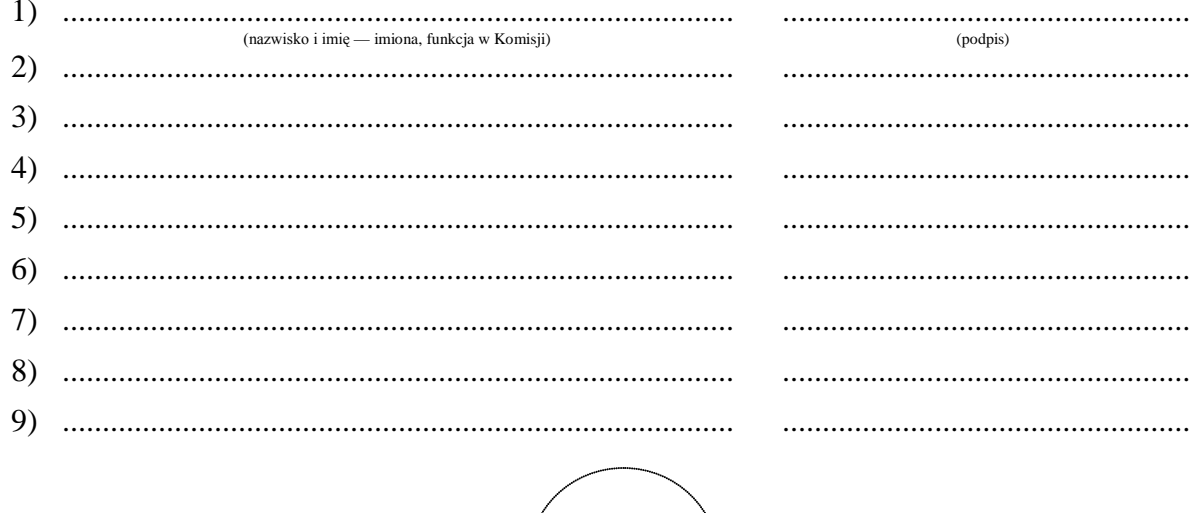

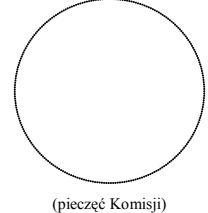

 $*)$ W ponownym głosowaniu wpisać wyraz "PONOWNE".

<span id="page-2-0"></span><sup>\*\*)</sup> Jeżeli treść dotycząca danego punktu protokołu nie mieści się na formularzu, należy dołączyć ją do protokołu, zaznaczając to w odpowiednim punkcie protokołu.

<span id="page-2-2"></span><span id="page-2-1"></span>zarzutów lub zastrzeżeń należy dołączyć do protokołu.

Symbol kontrolny systemu informatycznego i jego kod kreskowy